# **VHB-Kurse (Moodle)**

**Ansprechpartner/in** an der TH Nürnberg: Prof. Dr. Hans-Georg Hopf (Leitung RZ) sowie [Hans-Jürgen](https://blendedlearning.th-nuernberg.de/wiki/blendedlearning/doku.php?id=person:hans-juergen_stenger) [Stenger](https://blendedlearning.th-nuernberg.de/wiki/blendedlearning/doku.php?id=person:hans-juergen_stenger)/ [Susann Werner](https://blendedlearning.th-nuernberg.de/wiki/blendedlearning/doku.php?id=person:susann_werner) (Blended Learning)

### **Für Studierende von VHB-Kursen**

### **Zugang zu VHB-Kursen**

Der Zugang zu vhb-Kursen, die im Moodle der THN liegen,

- kann nur vom vhb-Portal aus geschehen (Anmeldeinformationen sind bei der [https://www. vhb](https://www.vhb.org/startseite/) [.org/startseite/](https://www.vhb.org/startseite/) zu erfragen),
- nur mit dem Anmeldenamen, der vom vhb vergeben wurde, und
- erst ab dem vom vhb kommunizierten Zeitfenster.

Studierende können sich **nicht** in andere als in die beim vhb belegten Moodle-Kurse einschreiben, insbes. nicht in weitere Kurse der THN.

## **Für Lehrende von VHB-Kursen**

#### **Gastzugang für vhb-Demokurse**

Wir haben eine Möglichkeit geschaffen, die es Interessierten an vhb-Kursen erlaubt, Demokurse (auf unserer MOODLE-Installation) anzuschauen ohne als User registriert sein zu müssen. Dies ist eine grundsätzliche Anforderung seitens der vhb an Bildungsinstitutionen, die vhb-Kurse anbieten. Interessierte haben nun die Möglichkeit sich über den auf der vhb-Seite angegeben Link "Kursdemo" (=URL des MOODLE-Demokurses) via **GAST-Login** (auf der MOODLE-Loginseite der THN) in den Kurs "einzuschreiben" und die dort abgebildeten Inhalte einzusehen. Die Möglichkeit der Gästeeinschreibung im Kurs muss vorab vom Inhaber des MOODLE-Kurses unter Kurseinschreibung aktiviert werden.

#### **Semesterumstellung**

Zu einem Stichtag x (Mitte September sowie Ende Februar) erfolgt die Umstellung der vhb-Kurse der THN durch das interne RZ. Die alten Kurse werden zentral zurückgesetzt und stehen nach dem Stichtag x den TeilnehmerInnen zur Anmeldung zur Verfügung. Eine Informationsmail dazu wird vom RZ vorbereitet und dem BL-Team an den vhb-Lehrenden-Verteiler verschickt.

Ist dieser Artikel hilfreich?

{(rater>id=1|name=moodle:vhb|type=vote|trace=user|headline=off)}

From: <https://blendedlearning.th-nuernberg.de/wiki/blendedlearning/>- **Wiki Digitale Lehre**

Permanent link: **<https://blendedlearning.th-nuernberg.de/wiki/blendedlearning/doku.php?id=moodle4:vhb&rev=1472654372>**

Last update: **2017/10/04 15:08**

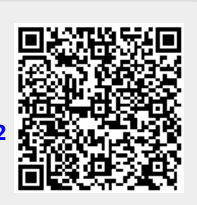